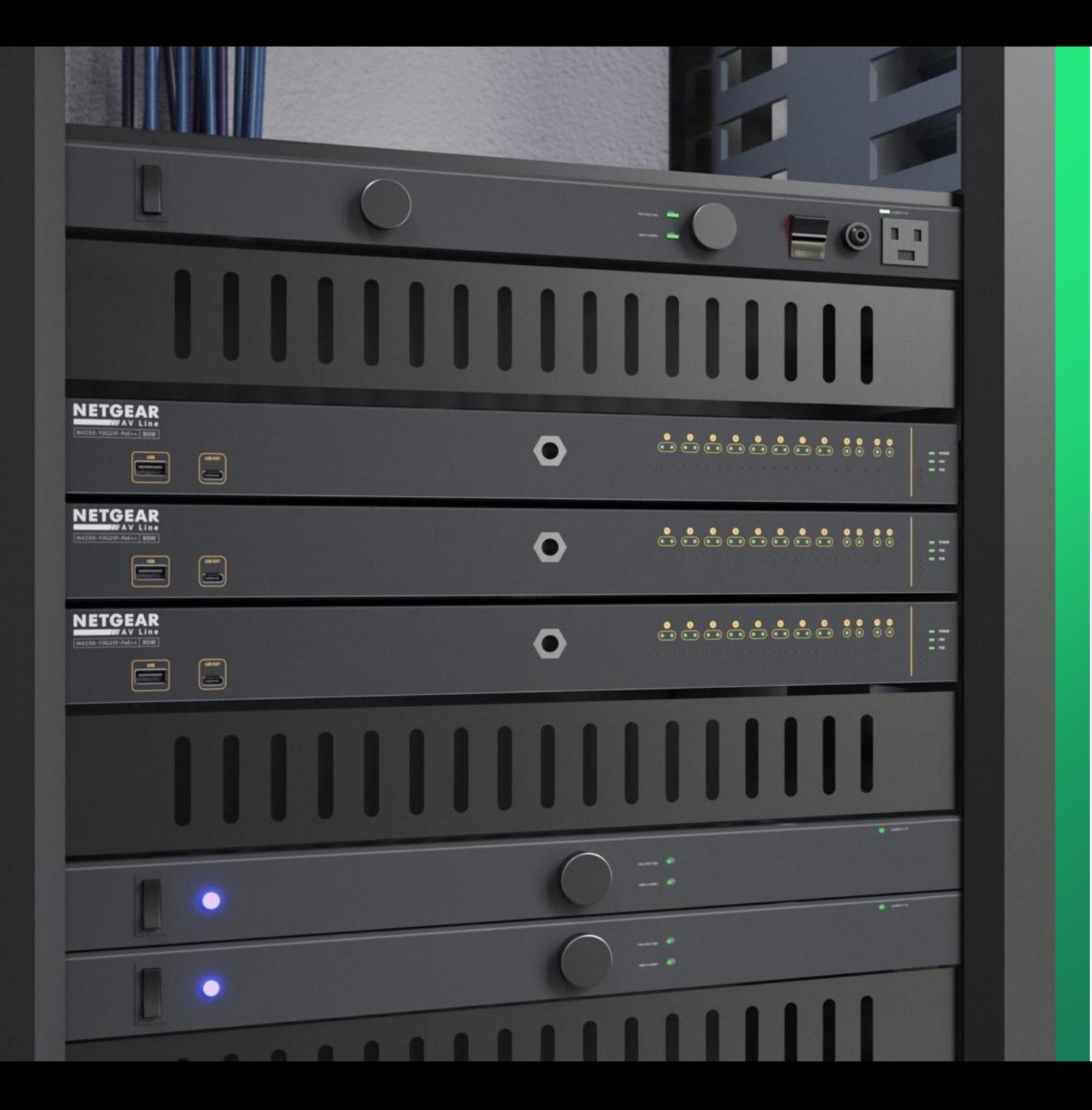

## **Configuring Audio and Video Over IP**

How to configure audio and video on separate VLANs.

**NETGEAR<sup>®</sup> AV** 

## Audio and Video Over IP Configuration

In this guide we will be going over how to configure a switch with audio and video on separate VLANs using Engage.

We will create two VLANs, one with a profile for video and another one with a profile for audio.

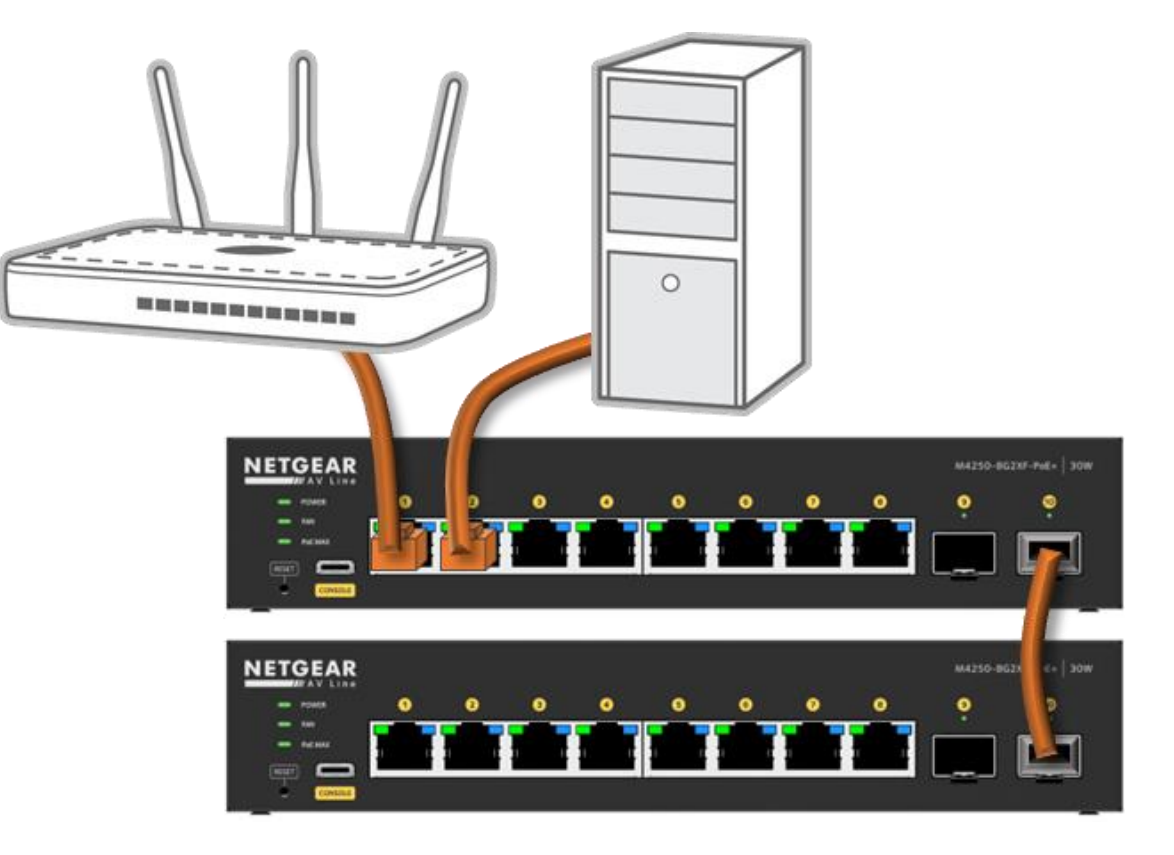

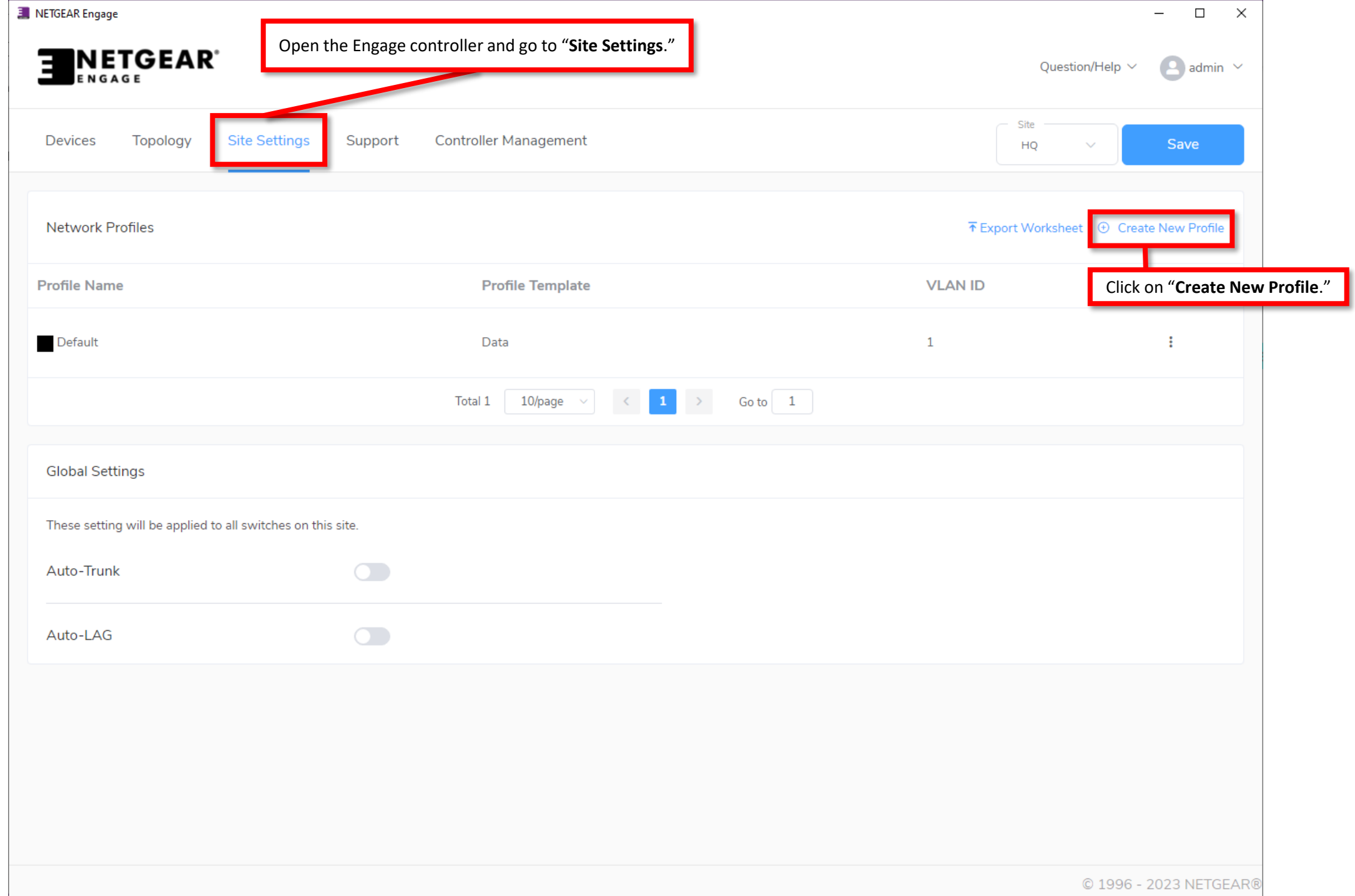

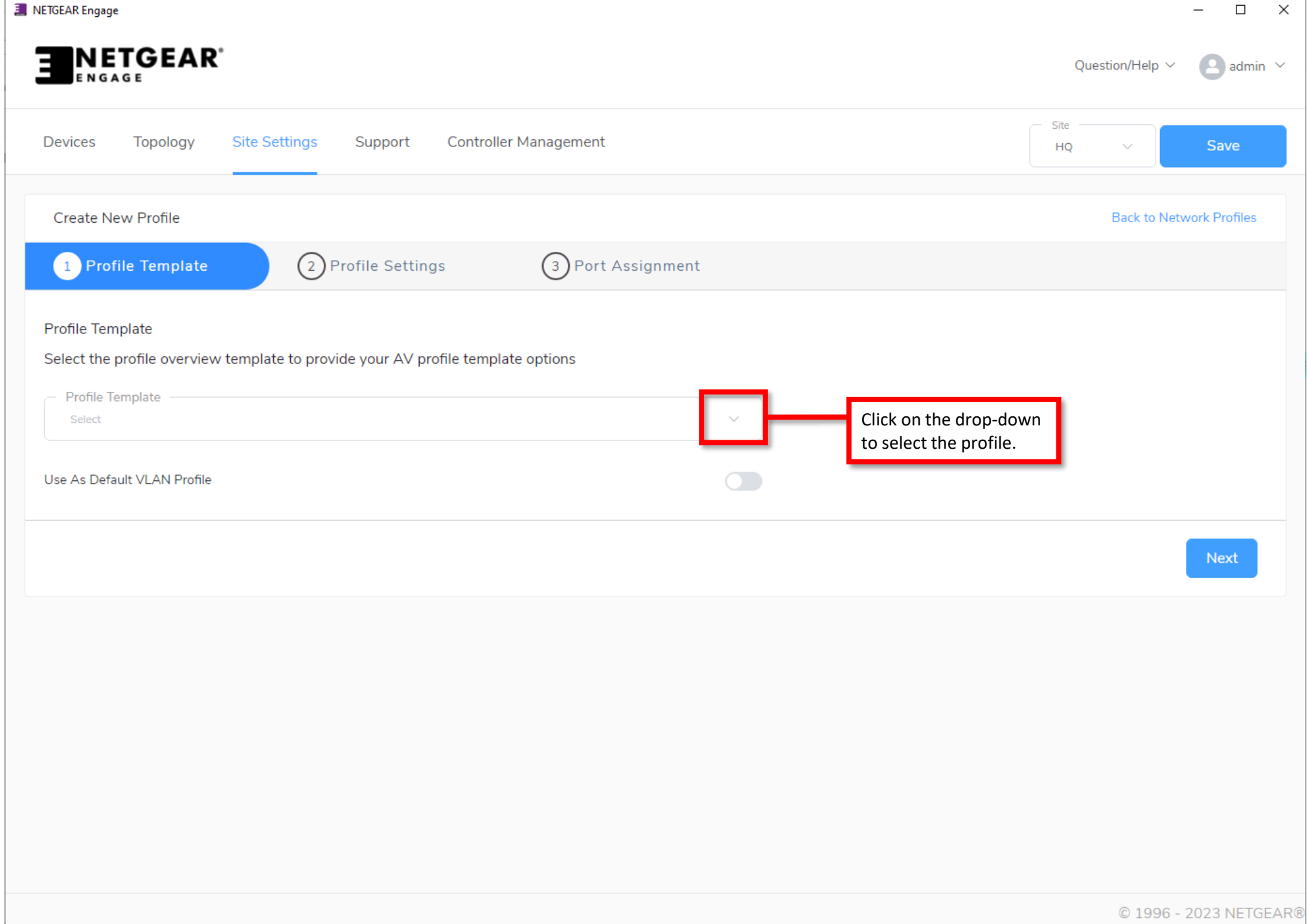

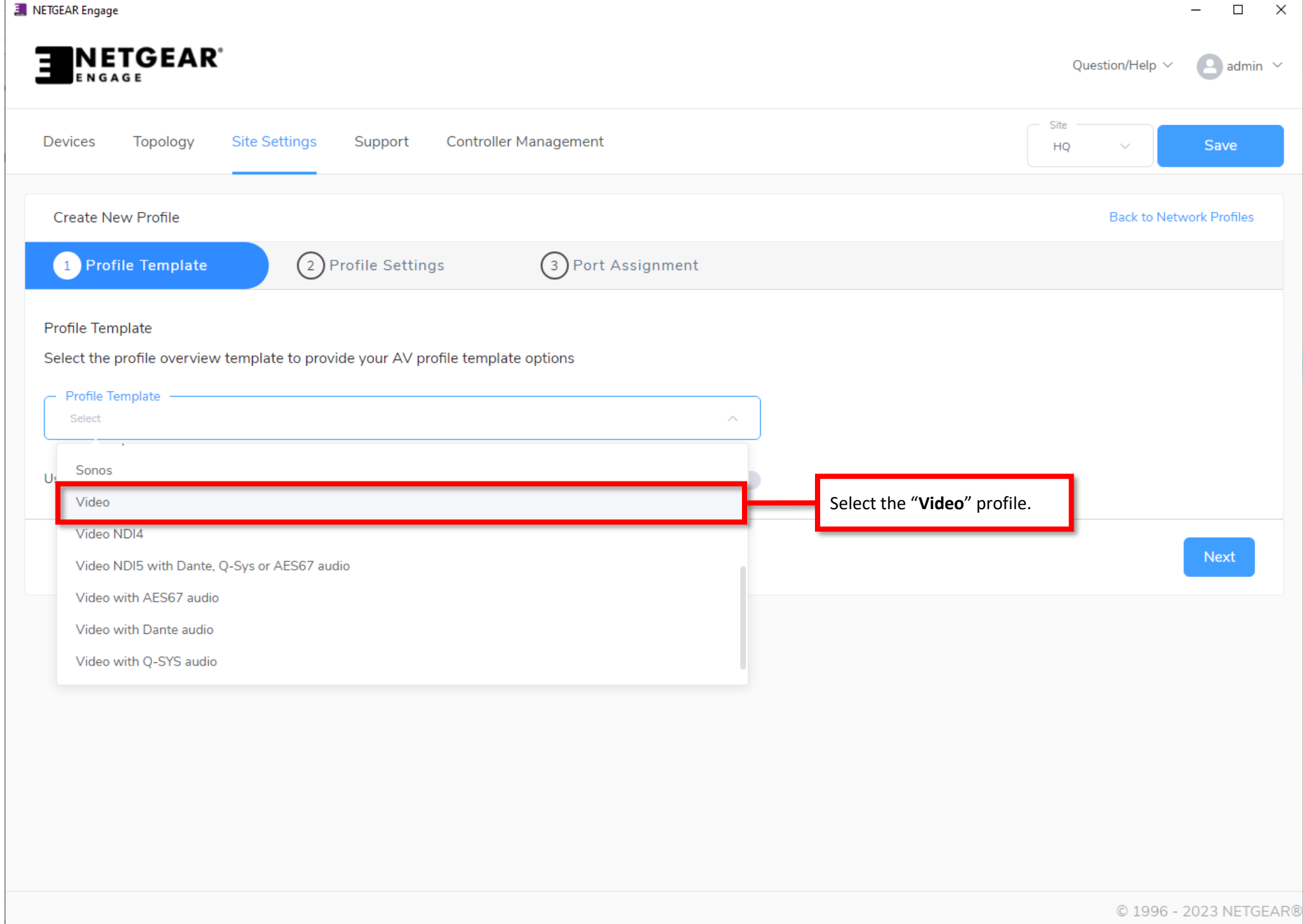

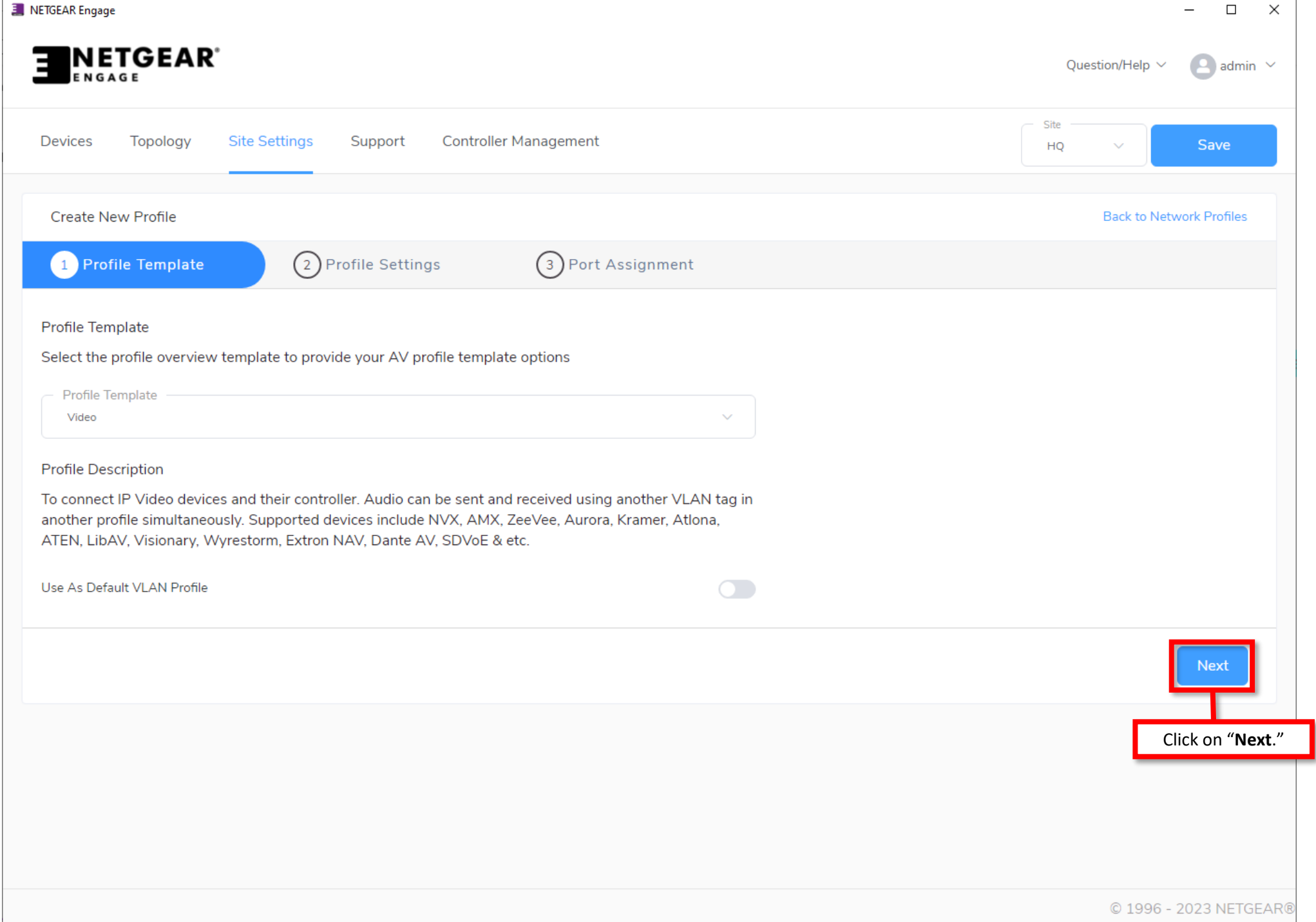

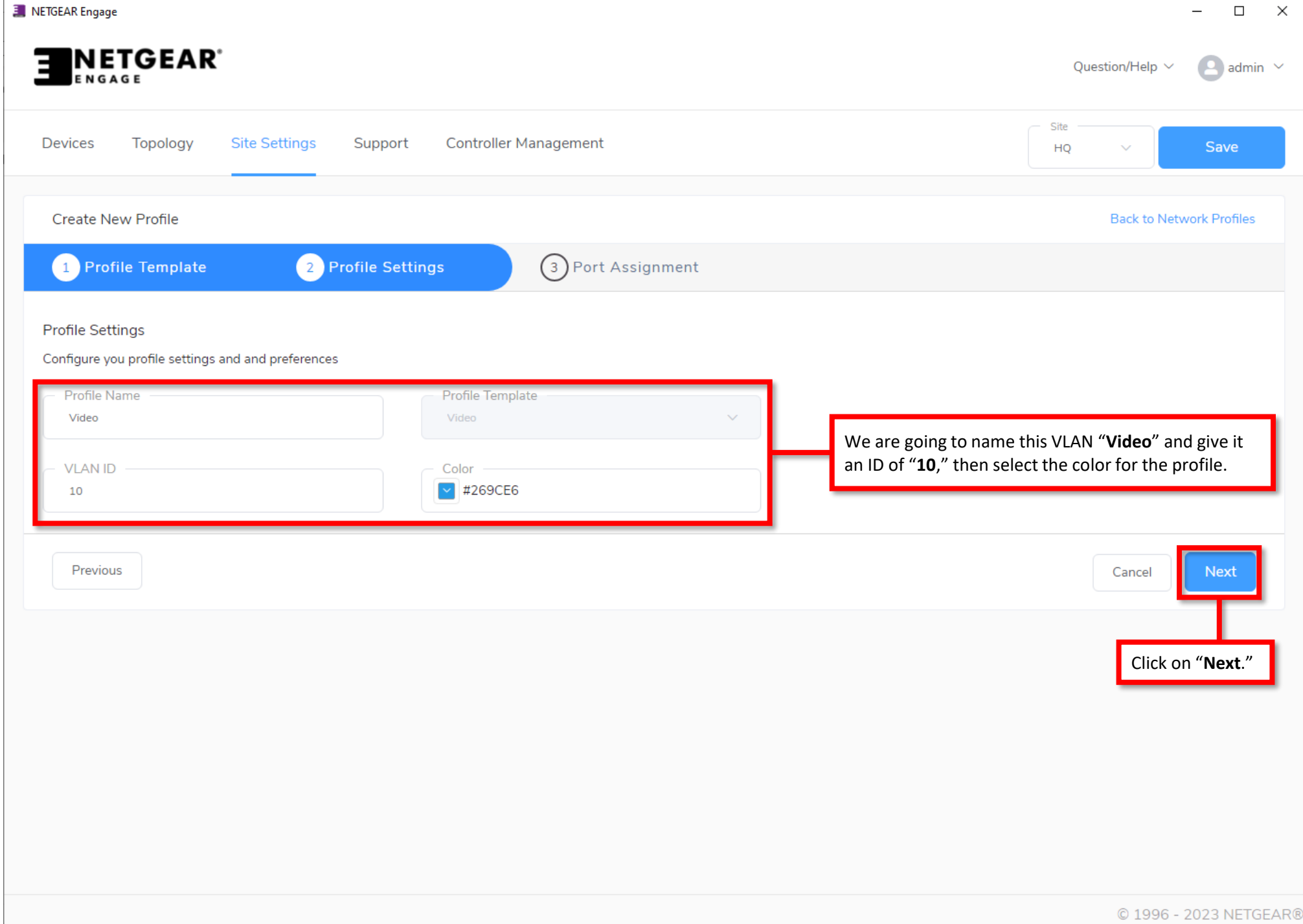

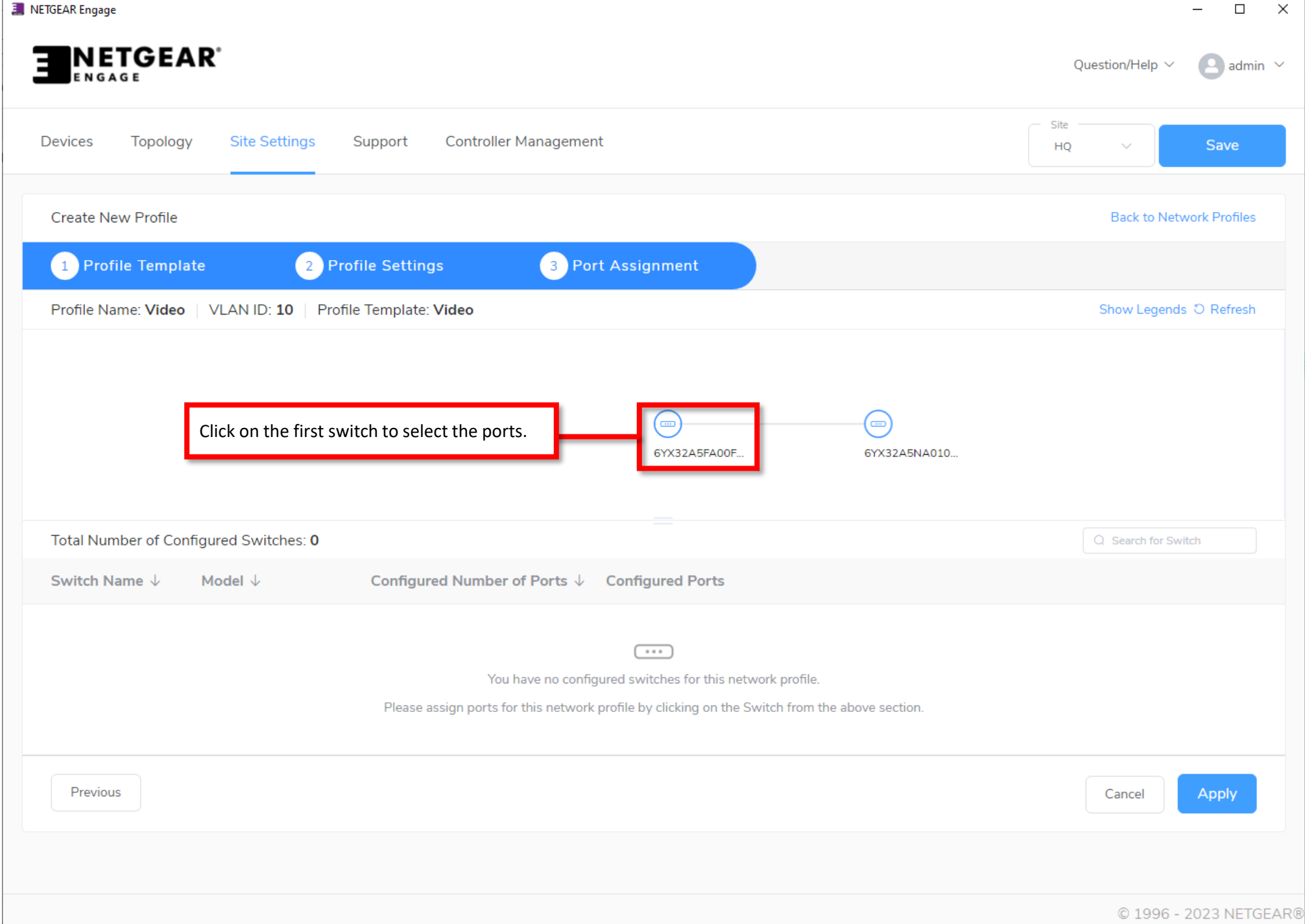

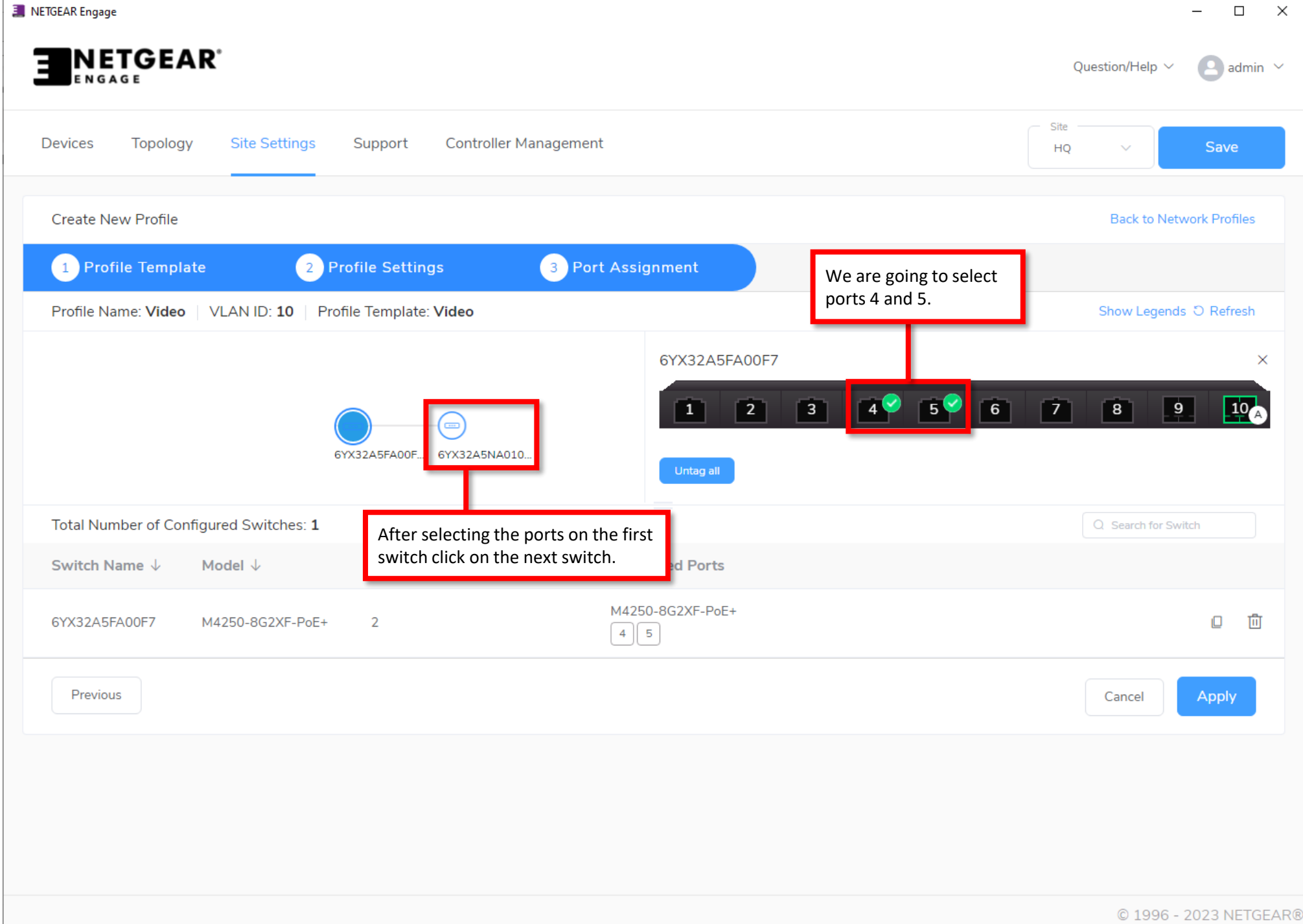

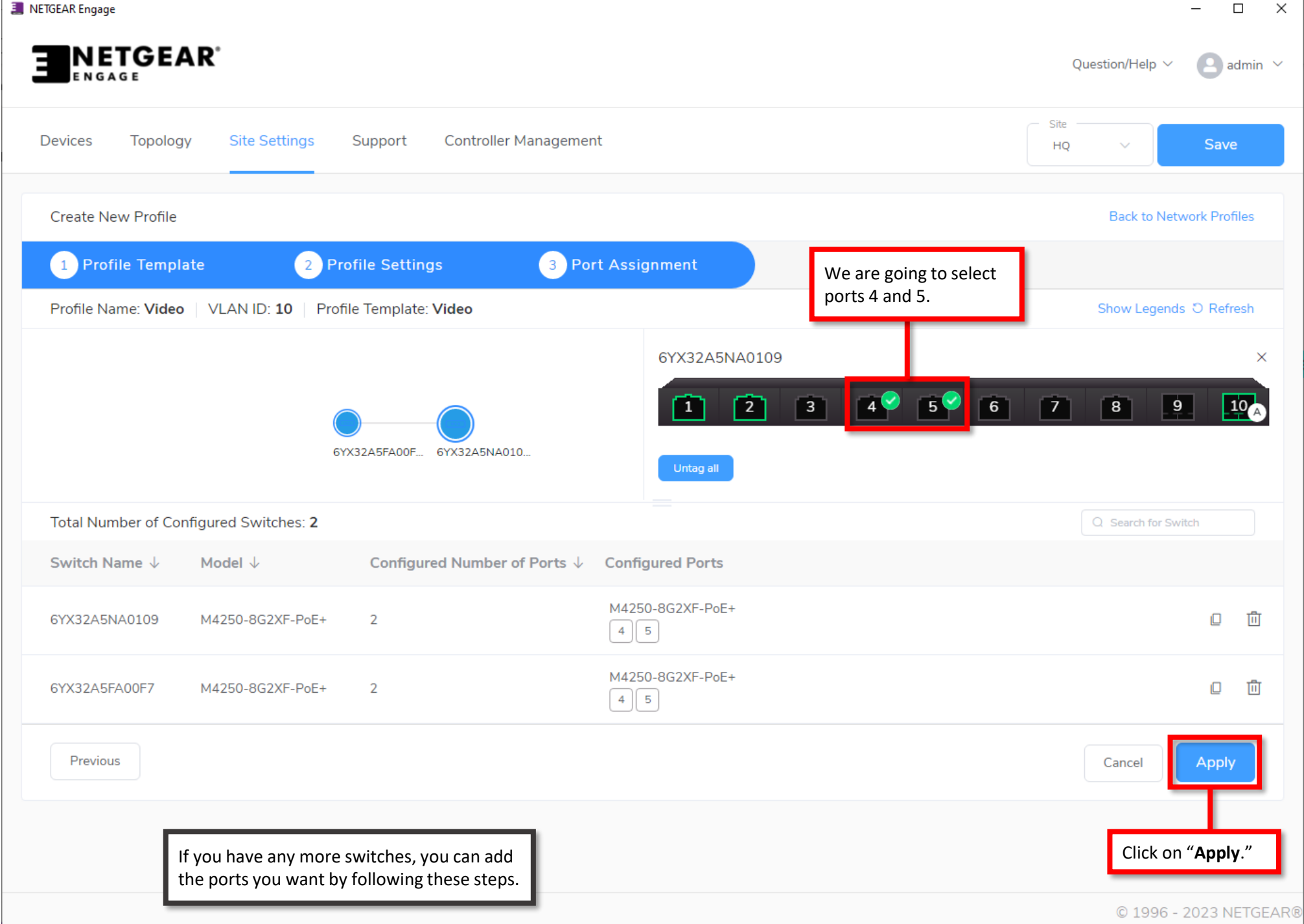

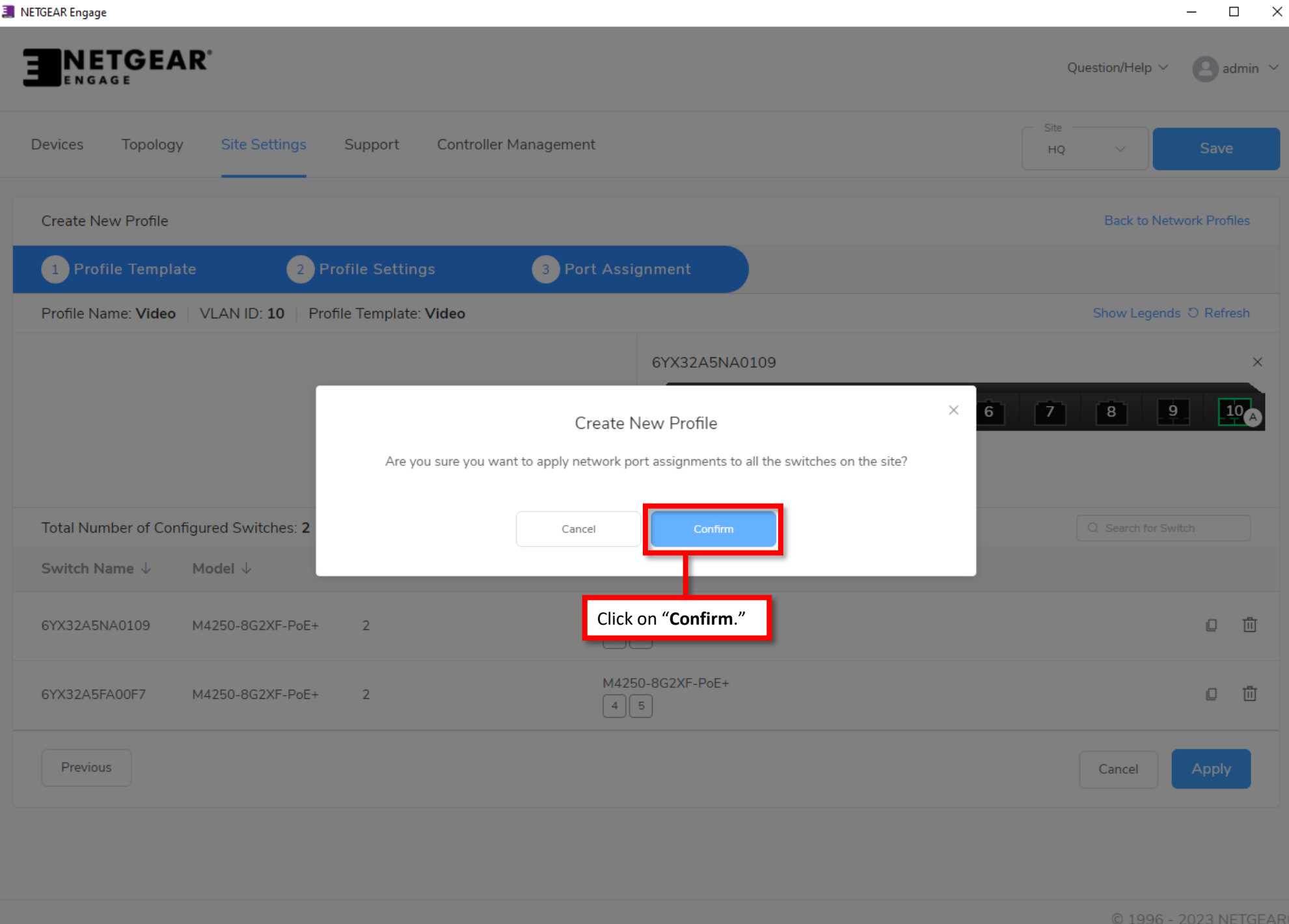

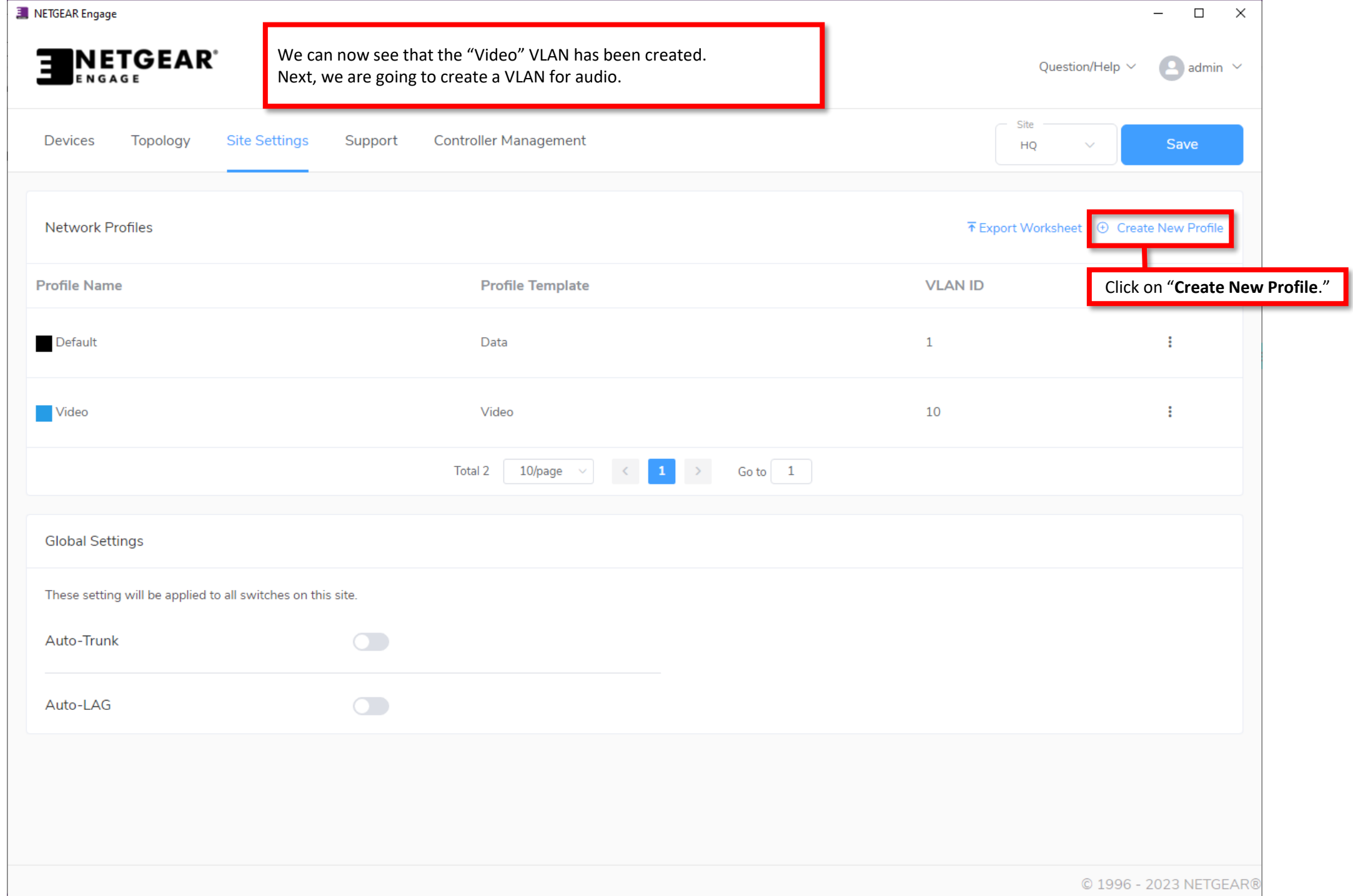

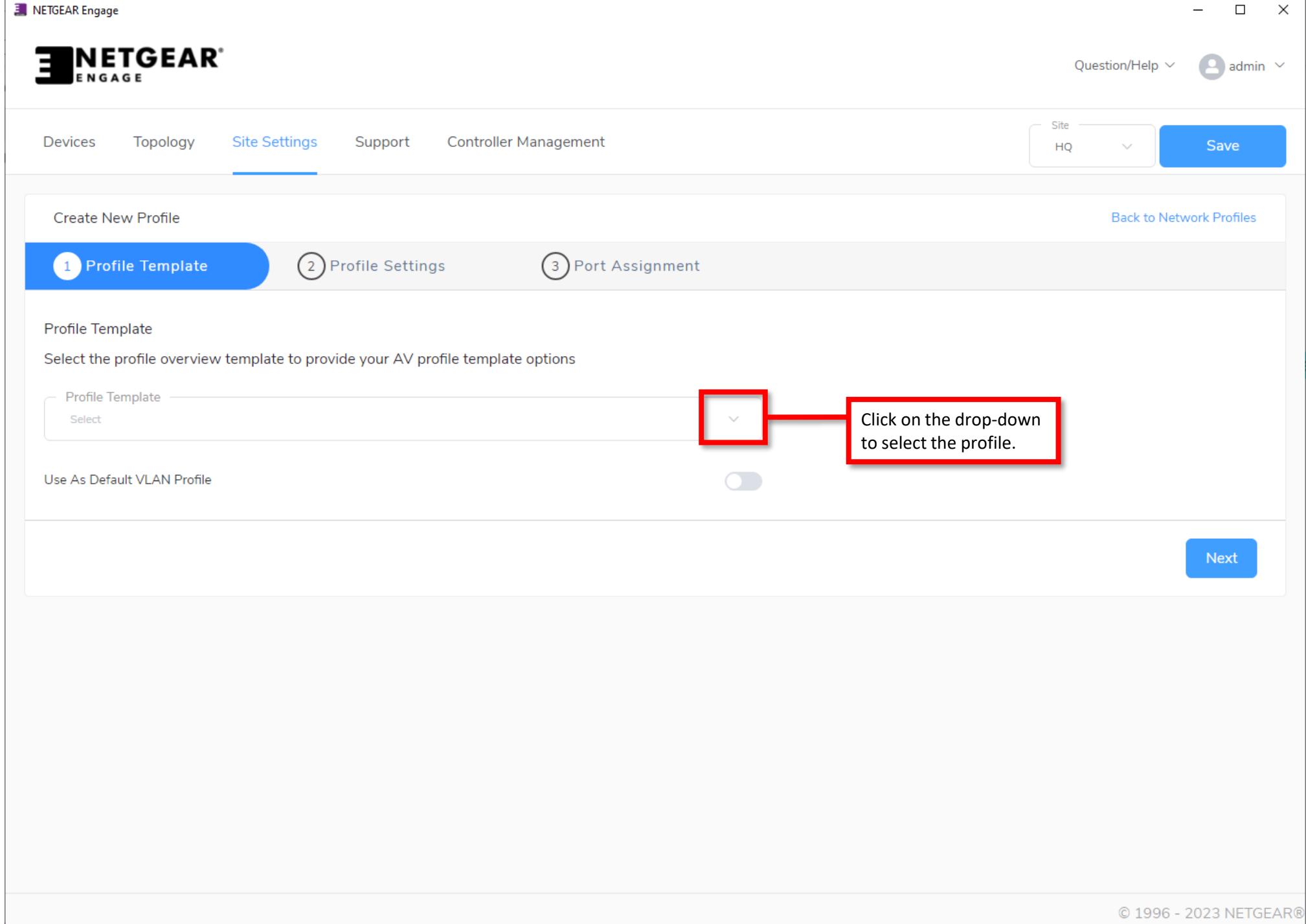

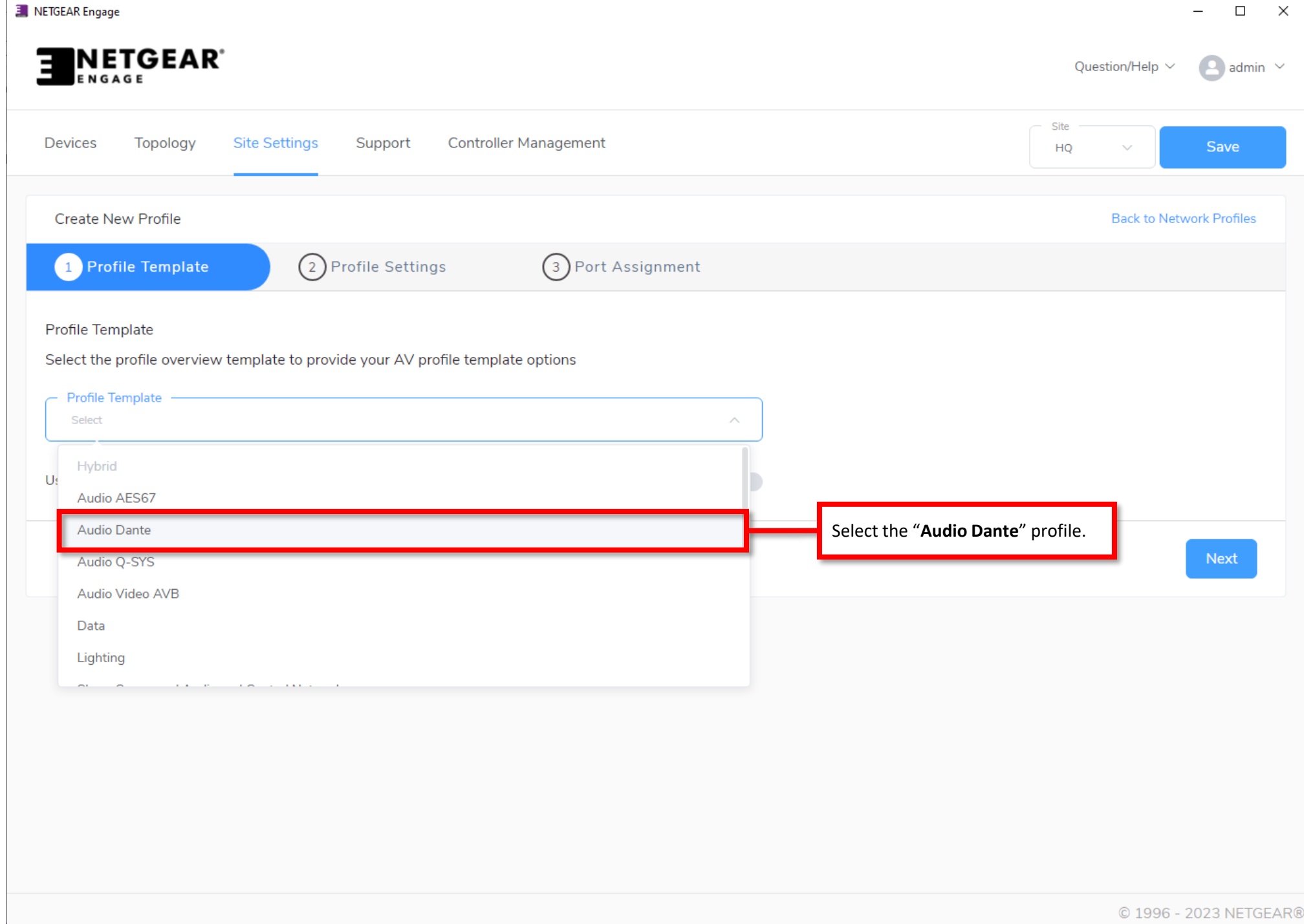

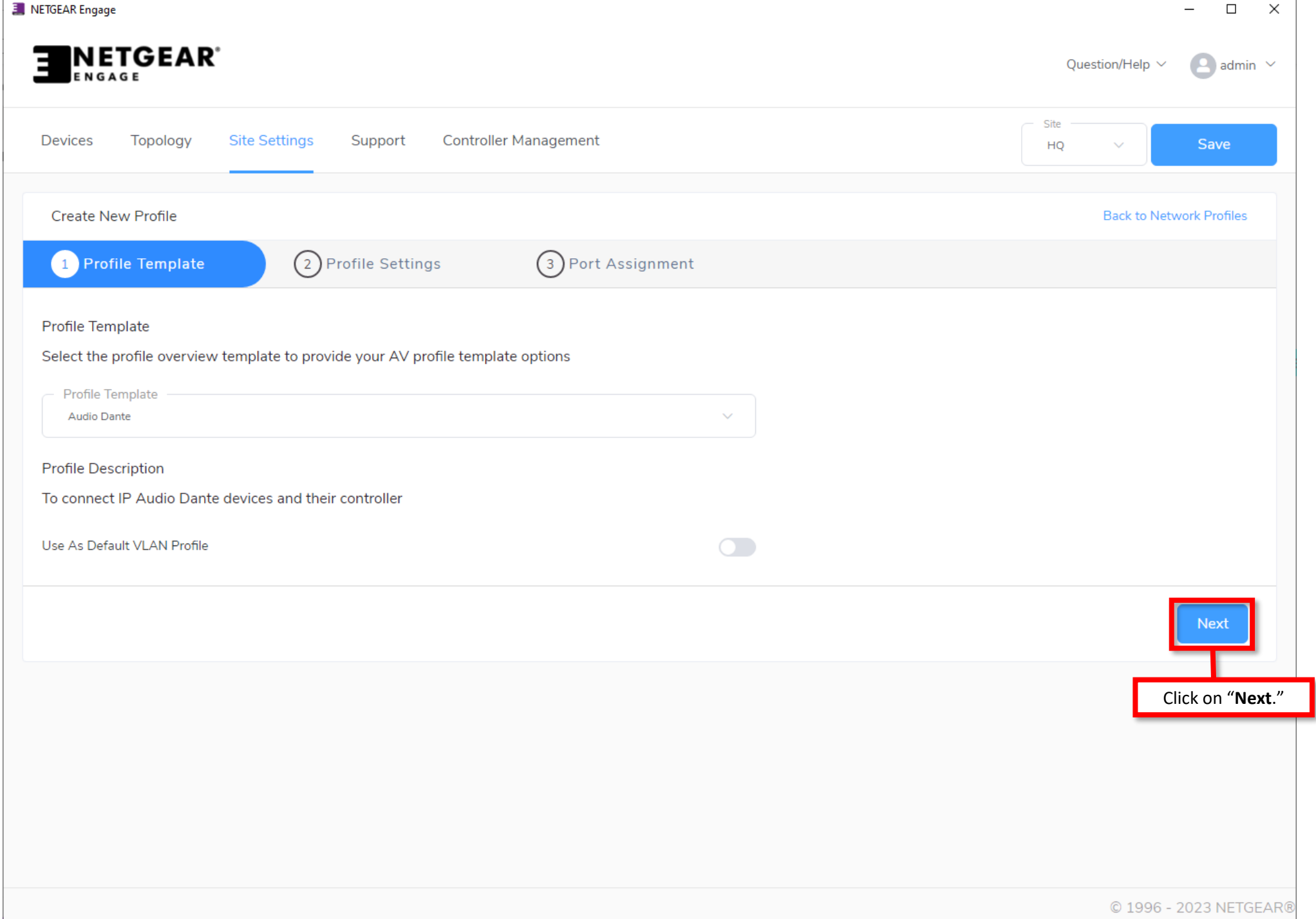

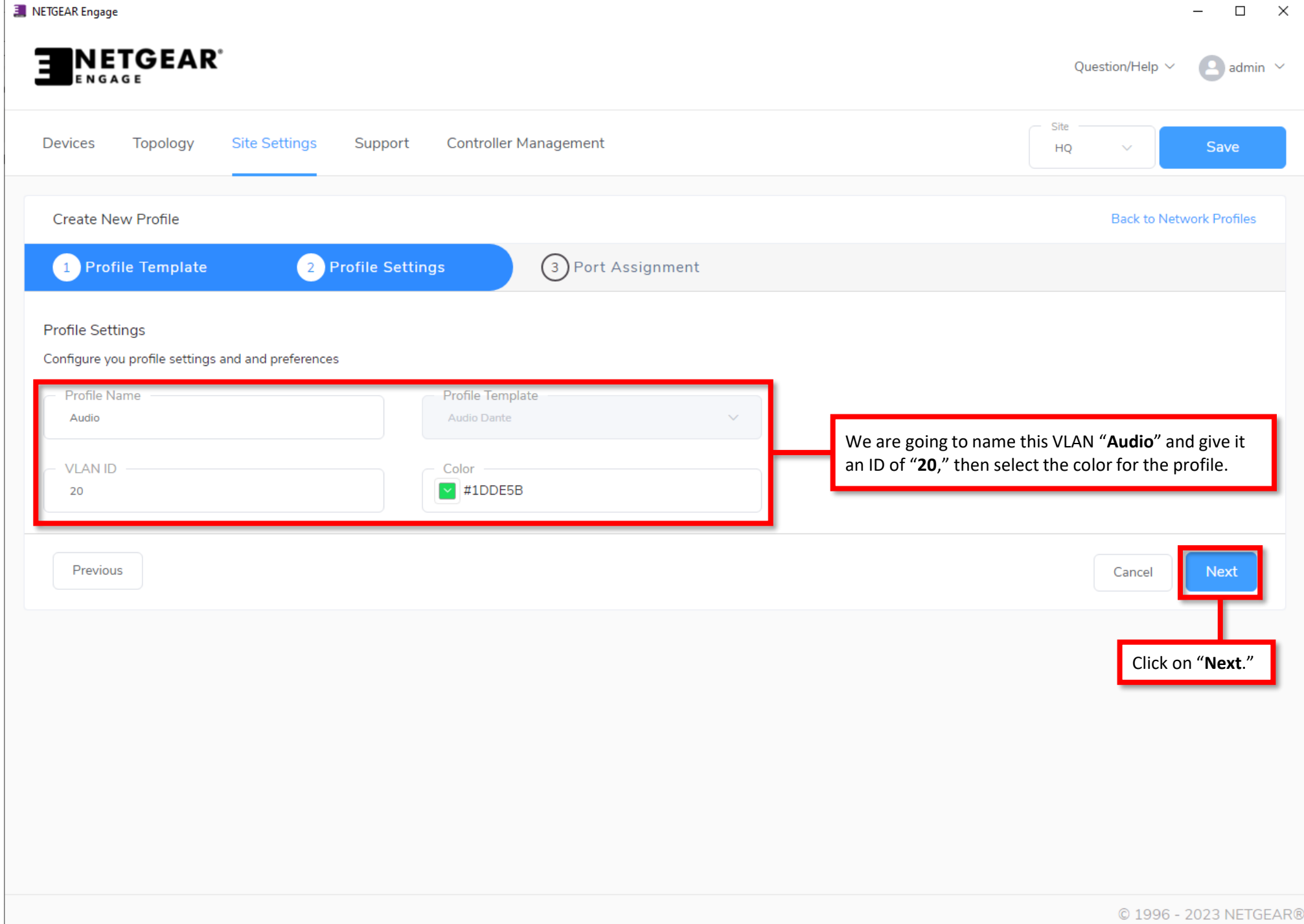

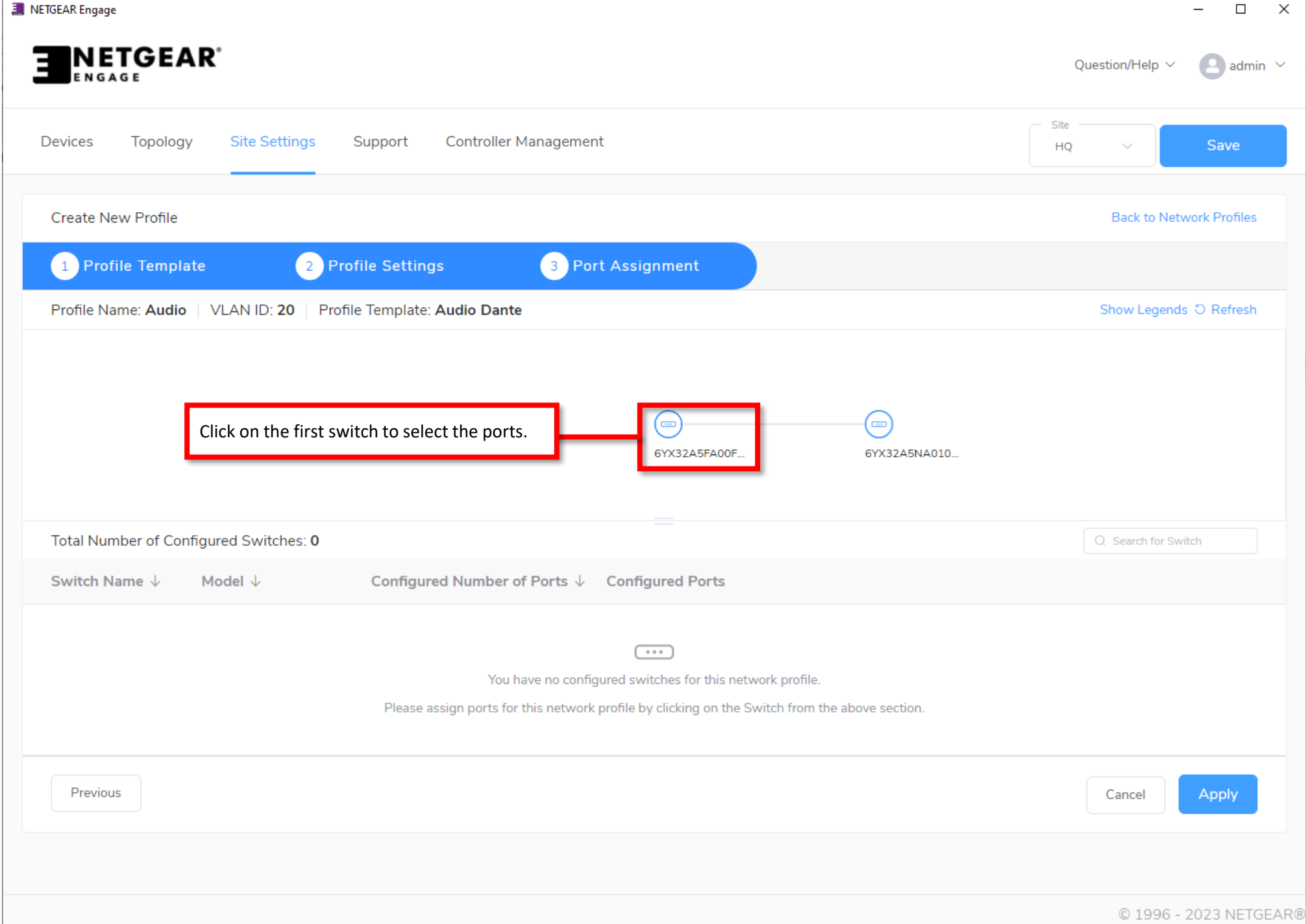

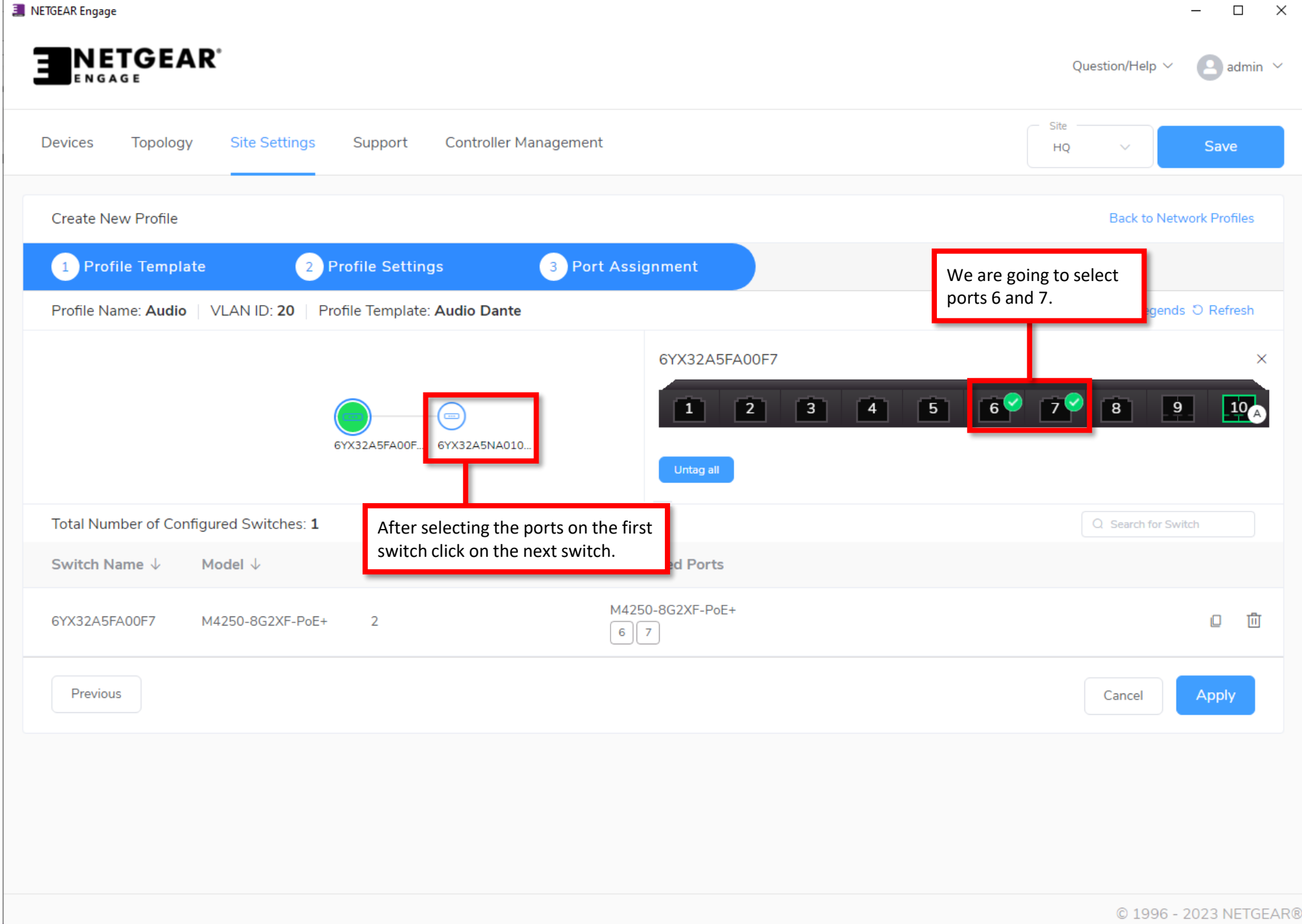

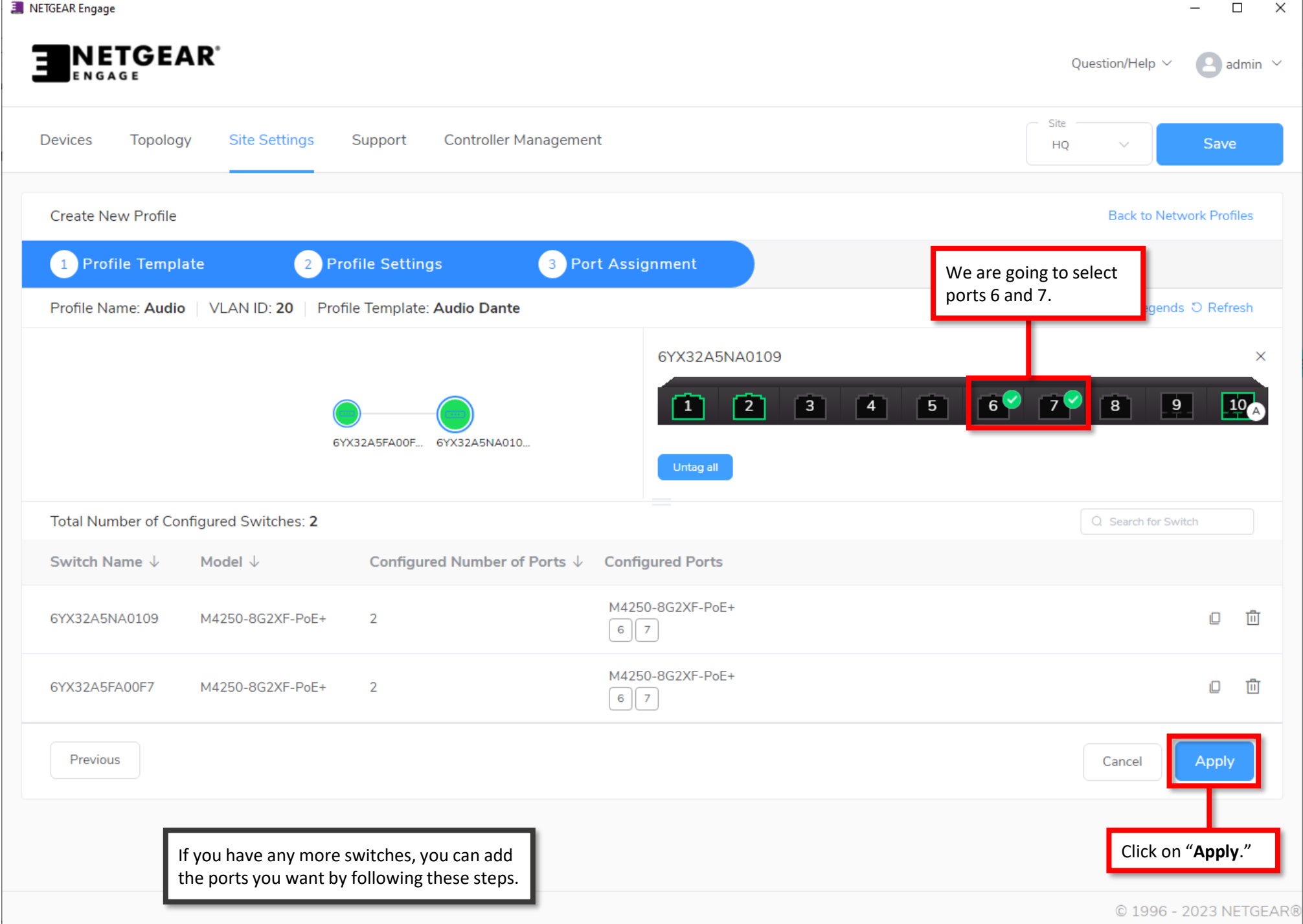

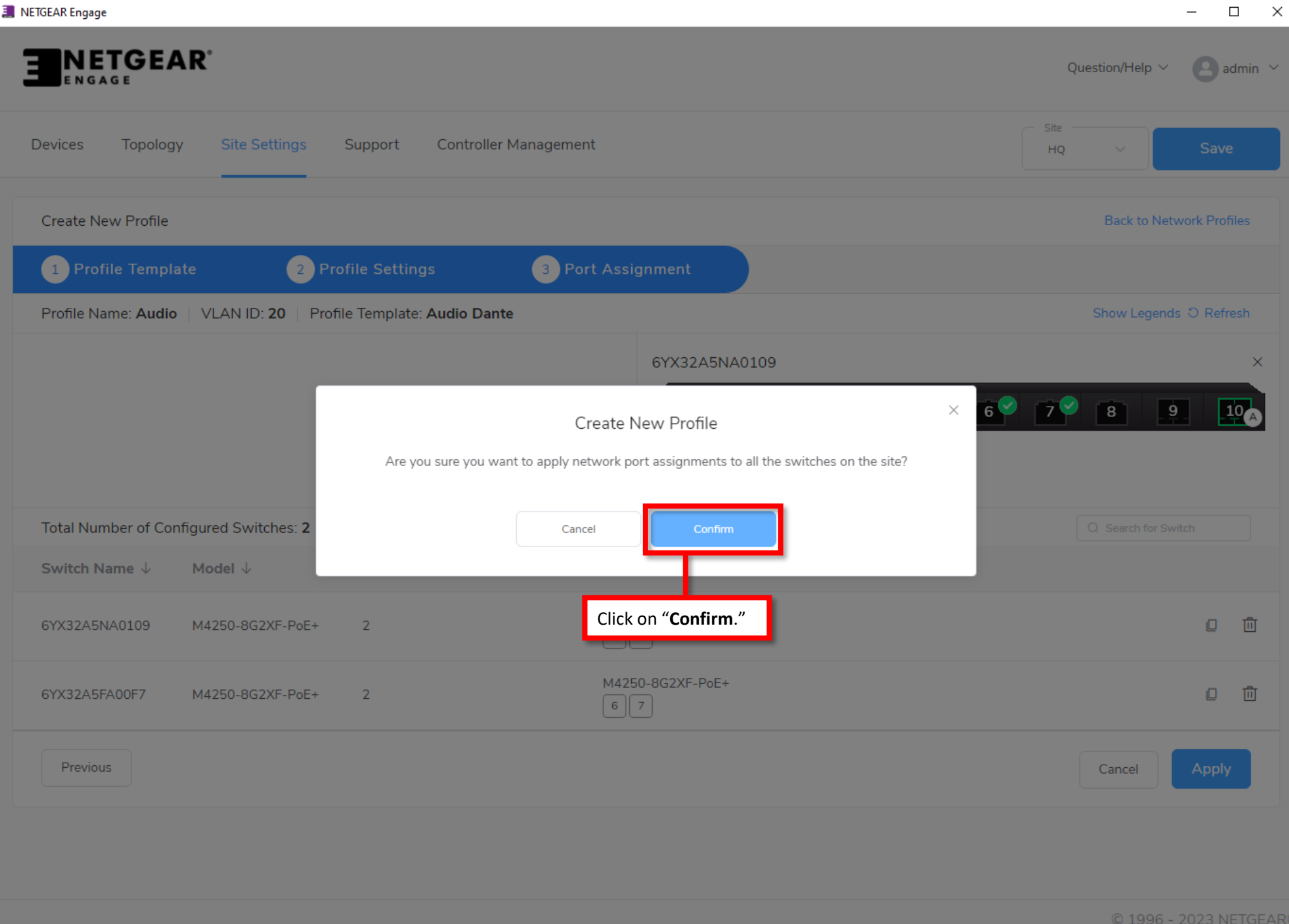

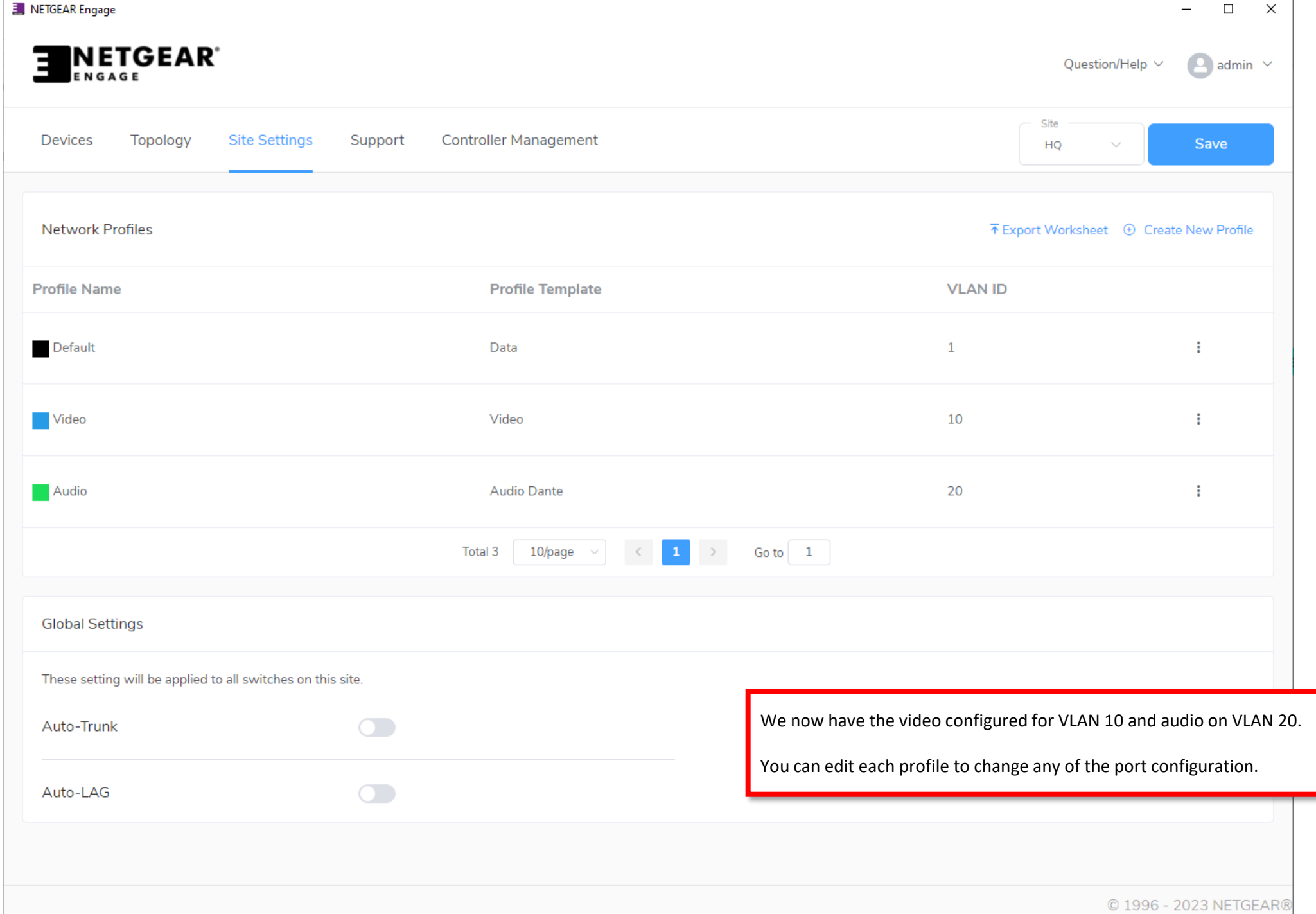

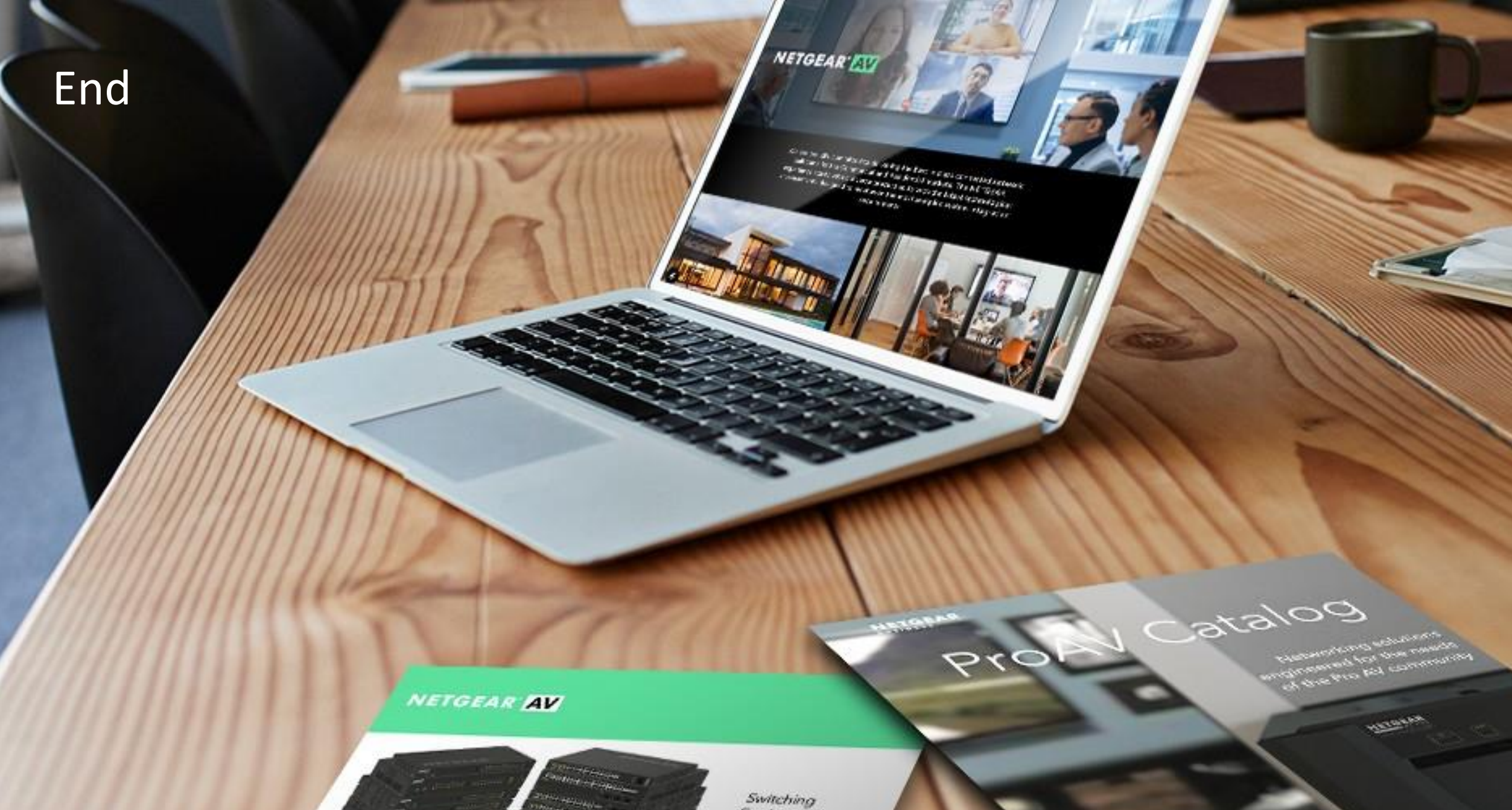

provide an Idas or Scheman 

 $\frac{1}{2} \left( \frac{1}{2} \right)^{2} \left( \frac{1}{2} \right)^{2} \left( \frac{1}{2} \right)^{2} \left( \frac{1}{2} \right)^{2} \left( \frac{1}{2} \right)^{2} \left( \frac{1}{2} \right)^{2} \left( \frac{1}{2} \right)^{2} \left( \frac{1}{2} \right)^{2} \left( \frac{1}{2} \right)^{2} \left( \frac{1}{2} \right)^{2} \left( \frac{1}{2} \right)^{2} \left( \frac{1}{2} \right)^{2} \left( \frac{1}{2} \right)^{2} \left( \frac$ 

 $\frac{1}{2} \int_{-\infty}^{\infty} \frac{1}{2} \int_{-\infty}^{\infty} \frac{1}{2} \left( \frac{1}{2} \int_{-\infty}^{\infty} \frac{1}{2} \left( \frac{1}{2} \int_{-\infty}^{\infty} \frac{1}{2} \right) \frac{1}{2} \right) \frac{1}{2} \, d\mu$ 

Protection the SE (1954 EAST COP)

Engineered for AV over IP